# **Chapter 14 – Request for Analysis Form**

A Request for Analysis Form (RFA) is used only by TCEQ field collectors to request laboratory analysis of samples. Additional information is provided below.

# **Life Cycle of an RFA**

- 1. Collector creates an RFA in SWQMIS.
- 2. Collector collects water, sediment and biological samples in the field.
- 3. Collector matches these samples with their associated RFAs.
- 4. Collector ships samples with their associated RFA to the lab for analysis.
- 5. Laboratory processes samples and RFAs.
- 6. Lab sends RFAs and Lab Reports to DM&A.
- 7. DM&A reviews RFAs and Lab Reports prior to validating data in SWQMIS.
- 8. DM&A validates data and sends the validated RFAs and Lab Reports to Regions.
- 9. Regions file and keep RFAs according to the retention schedule.

## **How Many RFAs are Needed?**

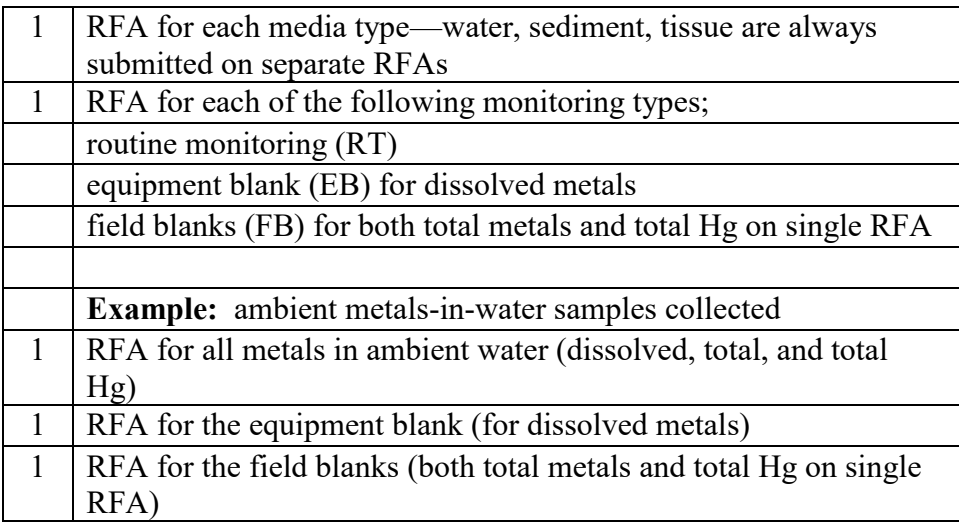

# **RFA Fields**

## *Information Provided by Field Staff*

*The following RFA information is auto-generated by SWQMIS or filled in by the sample collector.* 

## **RFA Tag #**

Auto-generated by SWQMIS when an RFA is created

## **Region**

Auto-populated by SWQMIS using region assigned to the RFA Generator's email address

## **Generator's Email ID**

Auto-populated by SWQMIS using the login information of the user

## **Lab** Select the laboratory that will analyze the samples

## **PCA**

Project Code entered by collector

## **Station ID**

Enter the sample Station ID

## **Segment ID**

Auto-populated by SWQMIS using the selected Station ID

**Collector** Select collector's name

## **Description**

Auto-populated by SWQMIS using the Station ID

# **Submitting Entity**

Select the entity submitting the data to SWQMIS; default SE is "WC"(TCEQ)

# **Collecting Entity**

Select the entity collecting the samples; default CE is "FO" (TCEQ Regional Office)

## **Monitoring Type**

Select the monitoring type based on purpose, refer to DMRG Chapter 13

## **Associated Samples – Tag ID**

Select or enter associated RFA Tag IDs for all sample types collected at the station (ambient and QC, if applicable)

## **Associated Samples – PC**

Enter the program code for each Tag ID for ambient or QC samples

## *Grab Sample -*

**Date** Enter the grab sample date

**End Time** Enter the grab sample time

**End Depth** Enter the grab sample depth

## *Composite Sample –*

**Start Date** Enter the composite sample start date

## **End Date** Enter the composite sample end date

**Start Time** Enter the composite sample start time

#### **Start Depth**

Enter the composite sample start depth

#### **End Depth**

Enter the composite sample end depth

#### **Composite Category**

Enter the composite category: T=Time; S=Space; B=Both; F=Flow Weight

- $T = Time$  (is not weighted)
- $S = Space$  (is not weighted)
- $B = Both$  (Time and Space)

 $F = Flow Weighted (Flow-Weighted Mean Concentrations)$ 

NOTE: For the calculation of the FWMC, data on the concentration, sample time window and flow are required for each sample. The concentration in each sample is weighted by both the time and the flow that accompanied it. The FWMC represents the total load for the time period divided by the total discharge for the time period.

The equation for calculating the  $FWMC<sup>1</sup>$  is:

$$
FWMC = \frac{\sum_{1}^{n} (c_i * t_i * q_i)}{\sum_{1}^{n} (t_i * q_i)}
$$

where  $q_i$  = flow in the  $i<sup>th</sup>$  sample

#### **Composite Type**

Enter the composite type (# of grabs)

#### *Lab Info –*

#### **Specific Conductance**

Enter the field specific conductance value

#### **Field pH**

Enter the field pH value

#### **No. containers**

Enter the number of containers accompanying this RFA

#### **Bacteria Bottle Lot #**

Enter the bacteria bottle lot number

#### **Hazards or Special Instructions**

Record any hazards or special instructions for the lab

The following RFA information is filled out by the laboratory receiving the samples.

#### *Information Provided by Laboratory Staff -*

#### **Lab #**

A unique Lab ID that identifies the RFA and associated samples when received by the laboratory.

#### *Received by Lab –*

**Initials** Record initials of lab staff receiving the sample(s)

#### **Date**

Record the date that the samples were received by the lab

#### **Time**

Record the time that the samples were received by the lab

**Cooler Temp** Record the cooler temperature

**pH checked**

Circle yes if the pH was checked and no if it was not

**Notes**

Lab staff records any notes regarding receipt information

**Chemicals in Water** Circle only those tests requested

**Metals in Water** Circle only those tests requested

**Sediment** Circle only those tests requested

**Organics in Water** Circle only those tests requested

**Tissue** Circle only those tests requested

# **Additional Information**

[SWQM Procedures Volume 1](https://www.tceq.texas.gov/publications/rg/rg-415)